### **BWJSCOMPUTING**

### Working & Communicating Online Year Three

#### Unit Overview

This unit allows children to establish some of the knowledge and skills they will need to communicate online, particularly with regard to our school systems.

**The lessons in this unit could be taught together or separately throughout the year, but the first session needs to be taught at the beginning of the Autumn Term.** Children will cover:

- Logging on to the school network.
- Logging on to bwjsapps.
- Sending and receiving e-mail.
- Commenting on blog posts.
- Writing blog posts of their own.

They will do this while considering some of the e-safety issues regarding communication.

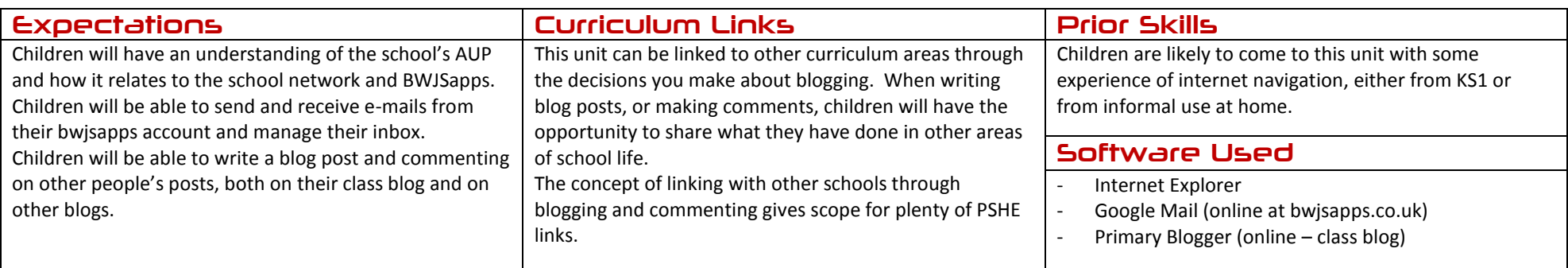

## **BWJSCOMPUTING**

#### Working & Communicating Online Year Three

#### Assessment Strands Relevant to this Unit

#### IT

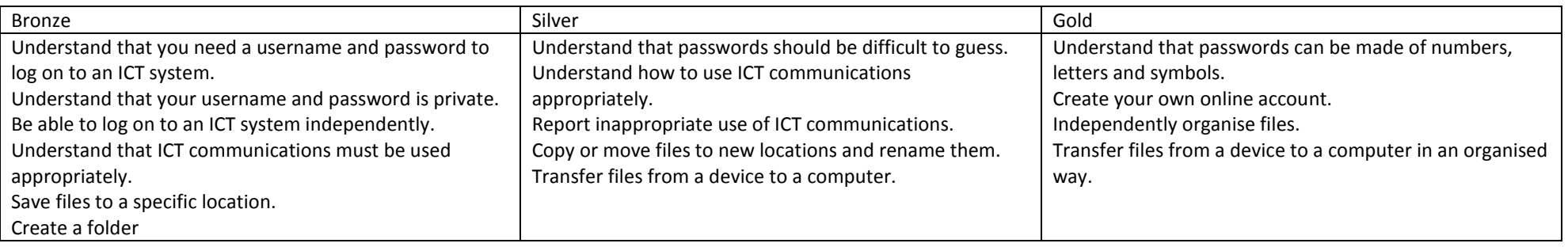

#### Working & Communicating Online

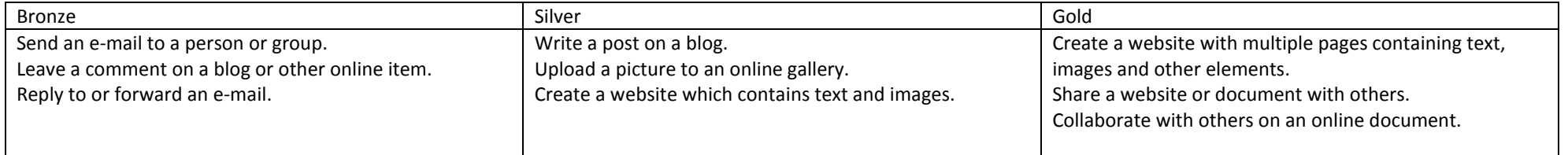

BWJS Computing Planning - Year Three – Working & Communicating Online Jon Senior for Bishop's Waltham Junior School, 2014 Licensed under a Creative Commons Attribution-NonCommercial 3.0 Unported License

# **BWJS COMPUTING**

#### E-Safety

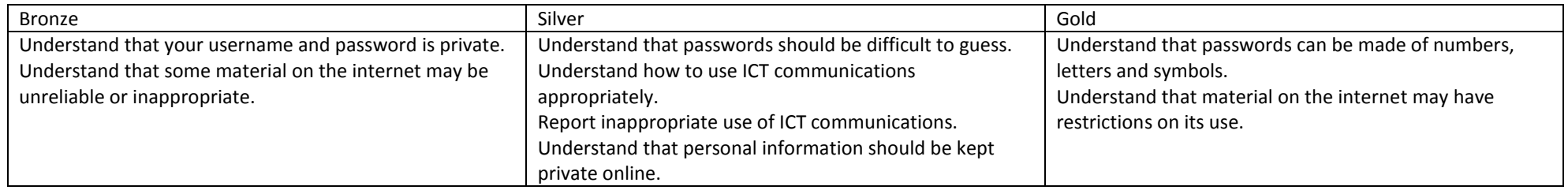

### **BWJSCOMPUTING**

### Working & Communicating Online Year Three

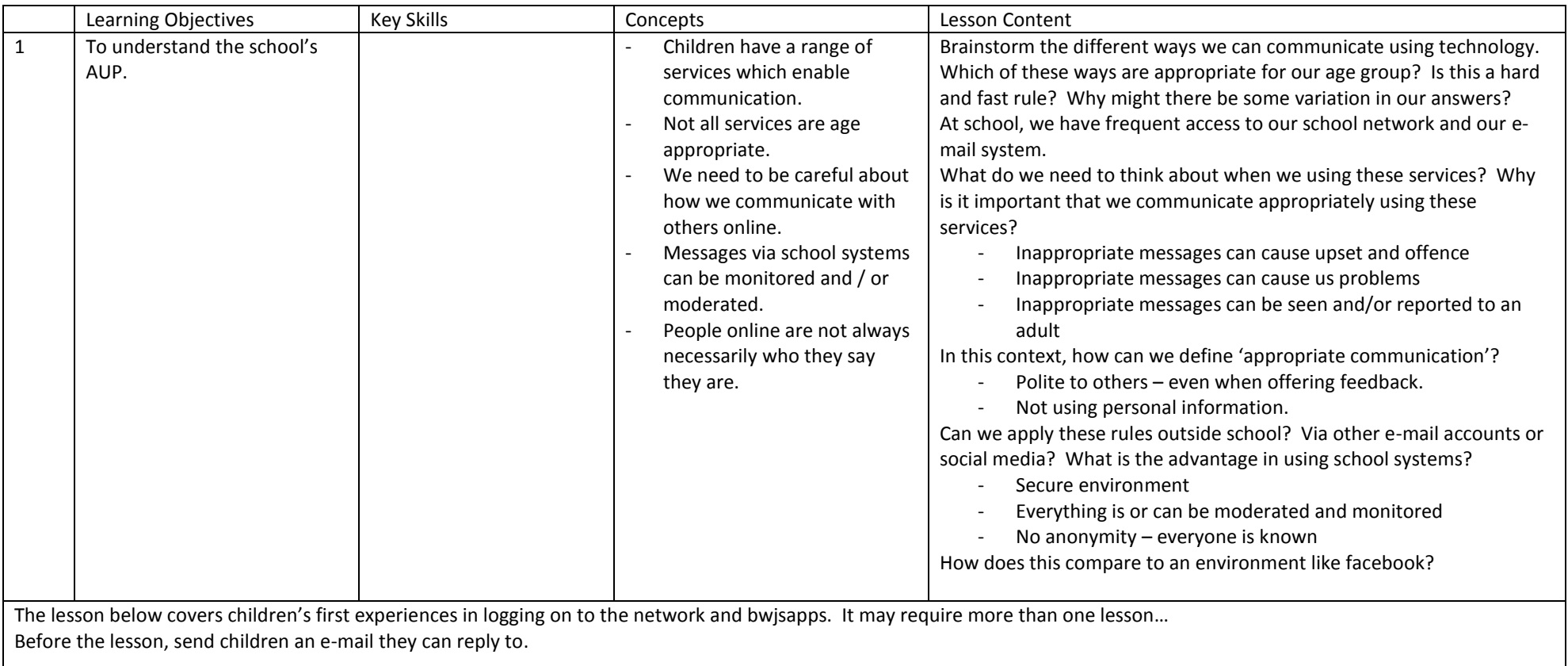

# **BWJS COMPUTING**

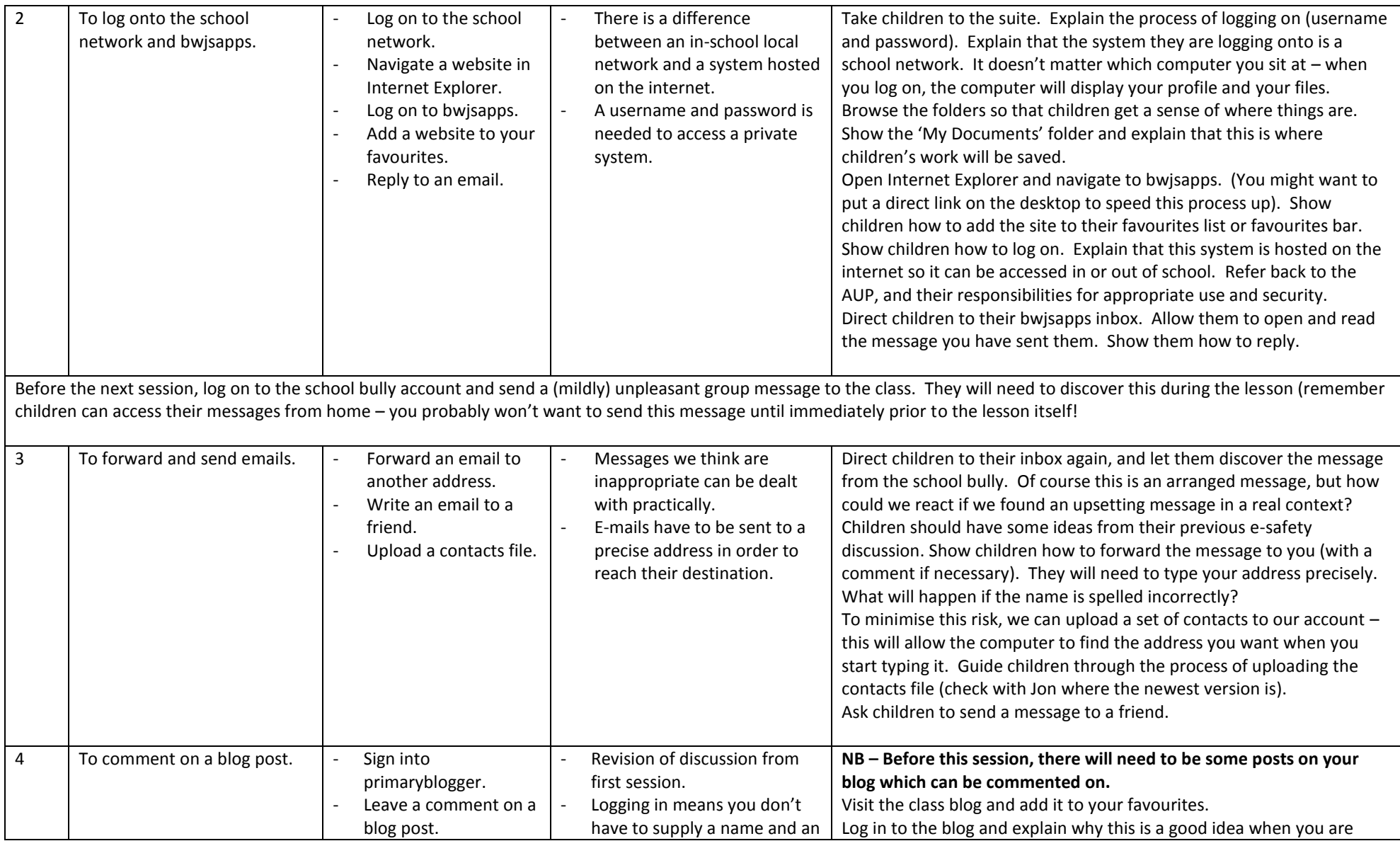

BWJS Computing Planning - Year Three – Working & Communicating Online Jon Senior for Bishop's Waltham Junior School, 2014 Licensed under a Creative Commons Attribution-NonCommercial 3.0 Unported License

# **BWJS COMPUTING**

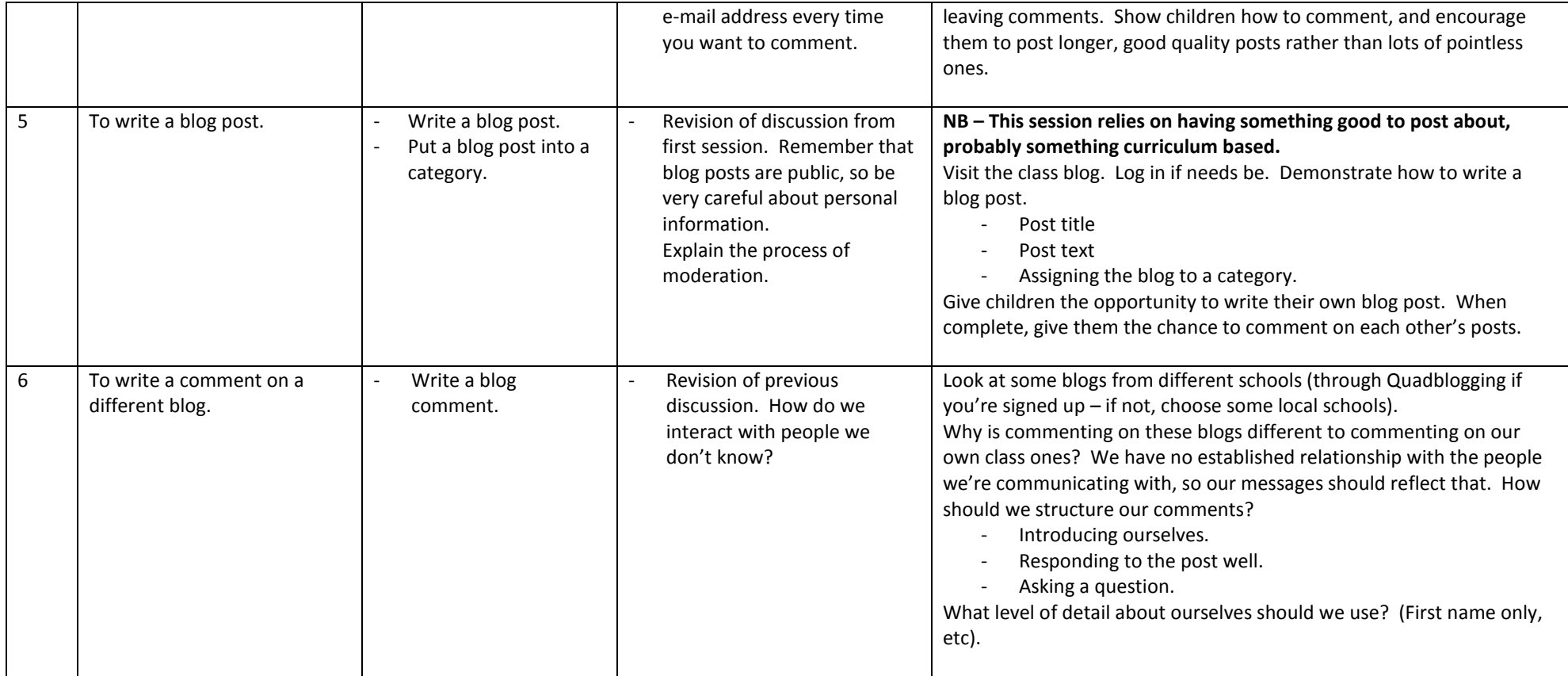